## Calcolo Numerico TEST del 17 MAGGIO 2018

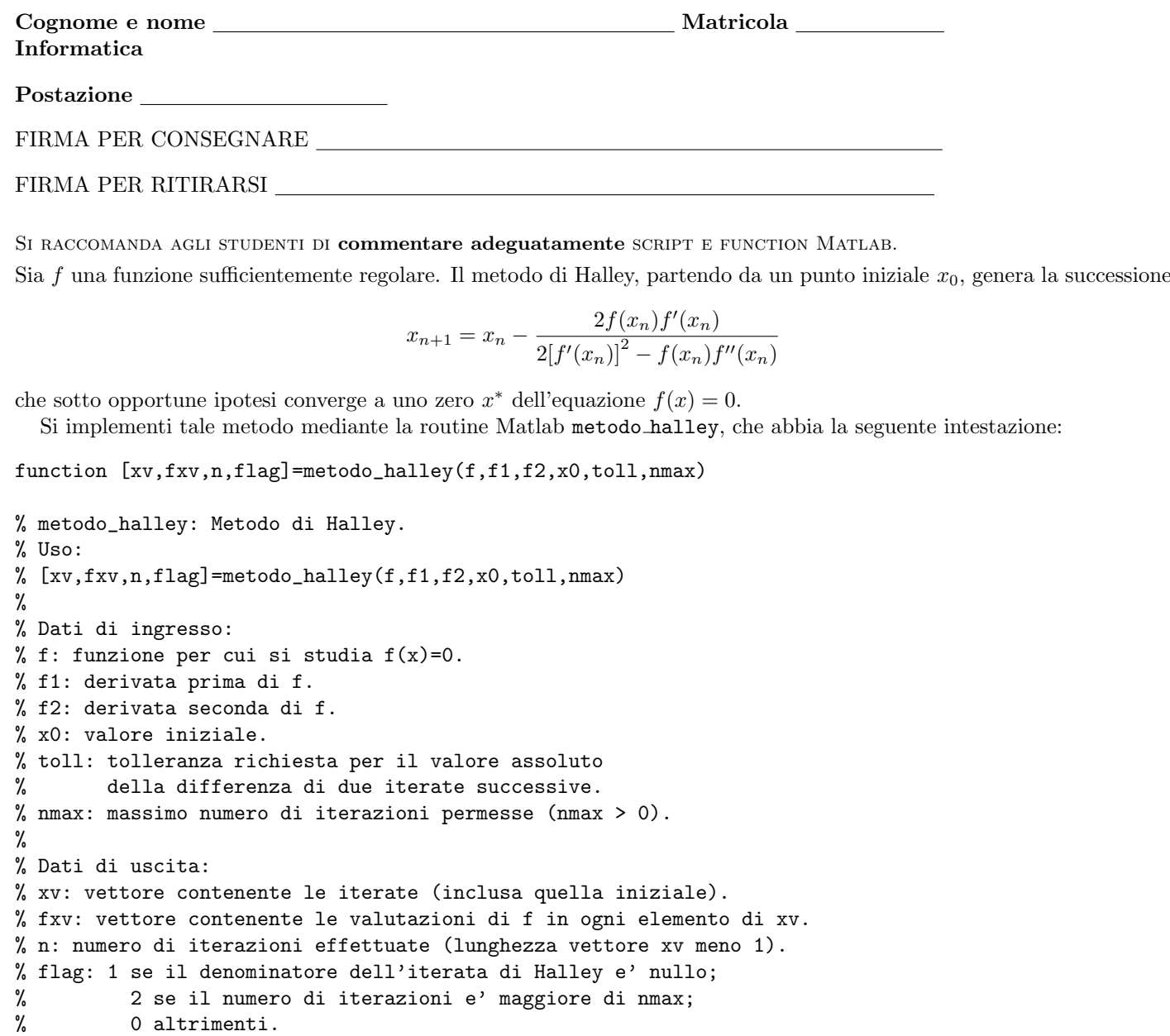

La routine abbia come input, la funzione f, la sua derivata prima  $f'$  e seconda  $f''$  nonché la stima iniziale dello soluzione  $x_0$ , la tolleranza toll, e il numero massimo di iterazioni nmax.

Il codice deve fornire in output il vettore xv delle iterazioni, fxv contenente la valutazione di f in ogni componente di xv, il numero n di iterazioni compiute (ovvero la lunghezza di xv meno 1) e una variabile flag che valga 1 se  $2[f'(x_k)]^2 - f(x_k)f''(x_k) = 0$  per qualche k, 2 se il numero di iterazioni supera nmax, e 0 altrimenti.

Quindi si implementi il codice test numerico che applica il metodo di Halley per la risoluzione dell'equazione

 $x^2 - 1 + \exp(-x) = 0$ 

partendo dal valore iniziale  $x_0 = 0.5$ . Dopo l'esecuzione della routine metodo Halley, la function test numerico stampi l'indice delle iterate  $k = 1, 2, ..., n$ , le approssimazioni  $x_0, ..., x_n$  e il valore assoluto dei valori fxv, ovvero  $|f(x_0)|, |f(x_1)|, \ldots, |f(x_n)|$ , ovvero, la tripla  $(k, x_k, |f(x_k)|)$  per  $k = 1, 2, \ldots, n$ .

Per concludere, stampi tutti i valori degli step  $s_1 = |x_1-x_0|, \ldots, s_n = |x_n-x_{n-1}|$  e in un grafico in scala semilogaritmica (mediante il comando semilogy) indichi le coppie  $(1, s_1), \ldots, (n, s_n)$  mediante un cerchietto rosso, unite con una linea continua nera.